## Tips & Tricks

## Linking Cashbook and Accounts Payable with Job Costing

Job Costing users will already be familiar with how AP Shipments can integrate with Jobs, but now AP Invoices and CB Withdrawals can integrate too. Some examples of the reasons people have requested this are:

- Entering Credit Cards or Expense Claims and on charging the Job related items
- Entering Wages in AP or CB for Jobs
- Entering Debtor financing charges in CB for Jobs
- Entering Council fees in AP for Jobs

Key these transactions into CB and/or AP and analyse to Codes specified as Disbursement codes to create Job Disbursements. Follow the steps below to set this up.

1 Specify which AP Expense Codes can be used for Disbursements. Go to Navigator > Maintain > AP > Expense Codes Grid. Select (Tick) the DISBURSEMENT column for the Expense Codes you wish to be able to create Job Disbursements for.

| G <u>r</u> id <u>G</u> rap | bh                        |         |     |              |           |                                                                                                    |          |              |              |             |  |
|----------------------------|---------------------------|---------|-----|--------------|-----------|----------------------------------------------------------------------------------------------------|----------|--------------|--------------|-------------|--|
| Code                       | Name                      | Class   | GST | G/L Acc Frie | ndly Code | Disbursement                                                                                                    | Inactive | PTD Balance  | YTD Balance  | Last Year   |  |
| ACC                        | Accident Compensation     | Expense | 1   | 3310.000     |           |                                                                                                    |          |              |              |             |  |
| ACNT                       | Accounting Fees           | Expense | 1   | 3510.000     |           |                                                                                                    |          | \$797.39     | \$1,452.00   | \$1,762.34  |  |
| ADV                        | Advertising               | Expense | 1   | 3110.000     |           |                                                                                                    |          |              | \$4,043.48   | \$5,795.88  |  |
| ASFF                       | Furniture & Fittings      | Asset   | 1   | 9210.000     |           |                                                                                                    |          |              |              |             |  |
| ASLB                       | Land & Buildings          | Asset   | 1   | 9230.000     |           |                                                                                                    |          |              |              |             |  |
| ASMV                       | Motor Vehicles            | Asset   | 1   | 9250.000     |           |                                                                                                    |          |              |              |             |  |
| ASPM                       | Plant & Machinery         | Asset   | 1   | 9270.000     |           |                                                                                                    |          |              |              | \$1,516.30  |  |
| CARS                       | MV Repairs & Maintenance  | Expense | 1   | 3130.002     |           |                                                                                                    |          | \$471.46     | \$4,092.71   | \$7,351.09  |  |
| CINS                       | Car Insurance             | Expense | 1   | 3130.001     |           |                                                                                                    |          |              |              |             |  |
| СОММ                       | Commission                | Expense | 1   | 3320.000     |           |                                                                                                    |          | \$5,879.21   | \$34,126.05  | \$60,810.96 |  |
| CONS                       | Building Consent Fees     | Expense | 1   | 3321.000     |           | <ul> <li>Image: A second second s</li></ul> |          |              |              |             |  |
| DRAW                       | Drawings                  | Expense | E   | 9540.000     |           |                                                                                                    |          |              |              |             |  |
| FA                         | Asset Clearing            | Asset   | 1   | 9930.000     |           |                                                                                                    |          | \$869.57     | \$2,385.87   | \$430.15    |  |
| FIT                        | Fittings                  | Expense | 1   | 2200.000     |           |                                                                                                    |          | \$3,441.80   | \$6,322.26   | \$6,187.32  |  |
| FUEL                       | Fuel                      | Expense | 1   | 3130.003     |           | ~                                                                                                    |          |              |              |             |  |
| GSTC                       | Customs GST               | Expense | G   |              |           |                                                                                                    |          |              |              |             |  |
| GSTP                       | GST Paid/Refunded         | Expense | E   | 8080.000     |           |                                                                                                    |          |              |              |             |  |
| I/FT                       | Inwards Freight           | Expense | 1   | 2250.000     |           |                                                                                                    |          | \$96.50      | \$96.50      |             |  |
| INS                        | Insurance                 | Expense | 1   | 3540.000     |           |                                                                                                    |          | \$162.90     | \$1,143.21   | \$3,380.03  |  |
| O/FT                       | Outwards Freight          | Expense | 1   | 3120.000     |           |                                                                                                    |          | \$2,847.63   | \$16,707.76  | \$32,149.59 |  |
| OFF                        | Office Expenses           | Expense | 1   | 3610.000     |           |                                                                                                    |          | \$69.91      | \$447.98     | \$797.53    |  |
| P&(S                       | Printing & Stationery     | Expense | 1   | 3590.000     |           |                                                                                                    |          | \$156.52     | \$1,018.18   | \$1,450.89  |  |
| PAYE                       | PAYE                      | Expense | E   | 3340.000     |           |                                                                                                    |          | \$2,410.63   | \$14,463.78  | \$26,516.93 |  |
| POST                       | Postage                   | Expense | 1   | 3580.000     |           |                                                                                                    |          | \$213.04     | \$616.69     | \$1,094.74  |  |
| POW                        | Light & Power             | Expense | 1   | 3570.000     |           |                                                                                                    |          | \$242.13     | \$1,294.50   | \$2,614.64  |  |
| PUR                        | Purchases                 | Expense | 1   | 2200.000     |           |                                                                                                    |          | \$8,485.00   | \$26,678.00  | \$48,329.00 |  |
| RATE                       | Rates                     | Expense | 1   | 3600.000     |           |                                                                                                    |          | \$452.17     | \$1,356.51   | \$2,260.85  |  |
| SUND                       | Sundry Expenses           | Expense | 1   | 3610.000     |           |                                                                                                    |          | \$49.52      | \$196.26     | \$146.74    |  |
| SUNP                       | Sundry Purchases          | Expense | 1   | 2200.000     |           |                                                                                                    |          | \$1,768.17   | \$10,129.17  | \$15,853.54 |  |
| T&A                        | Travelling & Accomodation | Expense | 1   | 3140.000     |           |                                                                                                    |          | \$1,828.25   | \$5,399.40   | \$10,856.68 |  |
| TEL                        | Telephone, Fax & Mobile   | Expense | 1   | 3620.000     |           | <b>~</b>                                                                                                    |          | \$395.19     | \$2,379.02   | \$4,807.65  |  |
| TIM                        | Timber                    | Expense |     | 2200.000     |           |                                                                                                    |          | \$129,370.50 | \$291,127.25 | \$434,0     |  |

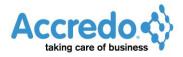

2 Specify which CB Expense Codes can be used for Disbursements. Go to Navigator > Maintain > CB > Analysis Codes Grid. Select (tick) the DISBURSEMENT Column for the Expense Codes you wish to be able to create Job Disbursements for.

| Gr | id <u>G</u> raph |                               |         |     |               |                       |              |          |             |              |                |   |
|----|------------------|-------------------------------|---------|-----|---------------|-----------------------|--------------|----------|-------------|--------------|----------------|---|
| ,  | Code             | Name                          | Class   | GST | Filter        | G/L Acc Friendly Code | Disbursement | Inactive | PTD Balance | YTD Balance  | Last Year      |   |
| -  | 0000             | Unspecified                   | Expense | 1   | General/All   | 9988.000              |              |          |             |              |                | - |
|    | ACC              | Accident Compensation         | Expense | 1   | Expense/Asset | 3310.000              |              |          |             |              |                |   |
| 4  | ACNT             | Accounting Fees               | Expense | 1   | Expense/Asset | 3510.000              |              |          |             |              |                |   |
| 7  | ADV              | Advertising                   | Expense | 1   | Expense/Asset | 3110.000              |              |          |             |              |                |   |
| _  | AP               | Creditors Clearing            | Expense | E   | Not Available | 9920.000              |              |          | \$56.95     | \$297,193.69 | \$744,041.60   |   |
|    | AR               | Debtors Clearing              | Income  | E   | Not Available | 9910.000              |              |          |             | \$549,294.15 | \$1,234,291.88 | 2 |
| 7  | ASFF             | Furniture & Fittings          | Asset   | 1   | Expense/Asset | 9210.000              |              |          |             |              |                |   |
| L  | ASLB             | Land & Buildings              | Asset   | 1   | Expense/Asset | 9230.000              |              |          |             |              |                |   |
|    | ASMV             | Motor Vehicles                | Asset   | 1   | Expense/Asset | 9250.000              |              |          |             |              |                |   |
| 6  | ASPM             | Plant & Machinery             | Asset   | 1   | Expense/Asset | 9270.000              |              |          |             |              |                |   |
|    | BANK             | Bank Fees                     | Expense | E   | Expense/Asset | 3520.000              |              |          |             | \$57.50      | \$21.50        |   |
|    | CARS             | Vehicle Repairs & Maintenance | Expense | 1   | Expense/Asset | 3130.002              |              |          |             |              | \$186.96       |   |
|    | CINS             | Car Insurance                 | Expense | 1   | Expense/Asset | 3130.001              |              |          |             |              |                | _ |
|    | COMM             | Commission                    | Expense | 1   | Expense/Asset | 3320.000              |              |          |             |              |                |   |
|    | DF               | Directors Fees                | Expense | E   | Expense/Asset | 3330.000              |              |          |             |              | \$10,000.00    |   |
|    | DRAW             | Drawings                      | Expense | E   | Expense/Asset | 9540.000              |              |          |             | \$18,000.00  | \$43,700.00    |   |
|    | FA               | FA Clearing Account           | Asset   | 1   | Expense/Asset | 9930.000              |              |          |             |              |                | - |
|    | FT               | Freight                       | Expense | 1   | Expense/Asset | 3120.000              | ~            |          |             |              |                | • |
|    | FUEL             | Fuel                          | Expense | 1   | Expense/Asset | 3130.003              | ×            |          |             |              |                |   |
|    | FX               | FX Realised Gain Loss         | Expense | E   | Not Available | 2270.000              |              |          |             |              |                |   |
|    | GSTP             | GST Paid/Refunded             | Expense | E   | General/All   | 8080.000              |              |          |             | \$31,441.11  | \$47,359.88    | _ |
|    | INS              | Insurance                     | Expense | 1   | Expense/Asset | 3550.000              |              |          |             |              |                | - |
|    | INT              | Interest                      | Expense | E   | General/All   | 3550.000              |              |          |             |              |                |   |

**3** You can default your Job Disbursements as Non WIP (if disbursements are expensed as they are incurred).

To do this go to Navigator > Setup > JC > Settings. Click **Edit** (F11) and Select (tick) the NON WIP field for **Disbursement**.

You can also set the default SALES GROUP for  $\ensuremath{\textbf{Disbursements}}$  to be analysed to if they are invoiced out.

|                     | Words              |                 | Integration |                  | <u>M</u> emos        |
|---------------------|--------------------|-----------------|-------------|------------------|----------------------|
| <u>G</u> eneral     | l <u>n</u> voicing | <u>S</u> ummary | Reprice     | e <u>P</u> eriod | Display <u>L</u> abe |
| Next Compute        | r Supplied Job C   | ode 70          | 0011 ≑      |                  |                      |
| Allow Manual        | Job Codes          |                 |             |                  |                      |
| Pricing Mode        |                    | Se              | lling Price |                  |                      |
| -<br>Work In Progre | ess Basis          | Co              | ost         |                  |                      |
| <br>Default Non W   |                    |                 |             |                  |                      |
| Default Job Lir     | e Quantity         |                 |             | 0.000            |                      |
| Inactivate Con      |                    | м               | anual       |                  |                      |
| Email Docume        |                    |                 | anuai       |                  |                      |
| Allow Inclusive     |                    |                 |             |                  |                      |
|                     |                    |                 |             |                  |                      |
| Default Price C     |                    |                 | ZWSALE      |                  |                      |
| Default UOM (       | Code               | Ba              | se UOM      |                  |                      |
| Transaction Ty      | •                  | iroup           | Non WIP     |                  |                      |
| Time                | LAB                |                 |             |                  |                      |
| Material            | PART               |                 |             |                  |                      |
| Disbursement        |                    |                 | ~           |                  |                      |
| Narrative           | 0000               |                 |             |                  |                      |
| As Quoted           | 0000               |                 |             |                  |                      |
| Auto Select -       |                    |                 |             |                  |                      |
| JC Job List         |                    |                 |             |                  |                      |
| JC Memo List        |                    |                 |             |                  |                      |
| JC Link List        |                    |                 |             |                  |                      |

Click Save (F9).

**4** Enter an AP Invoice for a Job. Go to Navigator > Tasks > AP > Enter Transactions > Invoice. Enter details from the Invoice as usual, selecting an ANALYSIS CODE that is flagged as a DISBURSEMENT CODE in the Analysis Grid.

You can have as many lines of analysis as you wish on the Invoice, but only those flagged as Disbursement Codes will flow through to JC. The Narration field flows through to JC for each Job Disbursement line.

| »        | AP Transactions - AC |                  |            | oice       |           | ID     |           | -   |           |           |      |             |                 | ~  |
|----------|----------------------|------------------|------------|------------|-----------|--------|-----------|-----|-----------|-----------|------|-------------|-----------------|----|
| 2        | Transaction Lin      |                  |            | orce       |           |        |           |     |           |           |      |             |                 |    |
|          | Creditor Code        | ACC              |            |            | Accelular | 1.00   | C         |     |           |           | NZ   |             |                 |    |
| 4<br>2   |                      |                  | 10015      |            | Auckland  | a City |           | -   |           |           | INZL | ,           |                 |    |
|          | Date                 | 30/09            | /2015      | Due Date   |           |        | 20/10/201 | -11 | NZD       | NZD       |      |             |                 |    |
|          | Origination Date     |                  |            | Discount D | ate       |        | 30/09/201 | 5   | 3 Period  | ls        |      |             |                 |    |
| 9/<br>71 | Invoice Number       | 1                | 23456      |            |           |        |           |     | 2 Period  | ls        |      |             |                 |    |
|          | Comment              |                  |            |            |           |        |           |     | 1 Period  |           |      |             |                 |    |
|          | Rate Type            | BUY              |            | Brand      | ch        | но     |           |     | Current   |           |      | \$520.00    |                 |    |
|          | Exchange Rate        | 1                | 1.0000     | Depa       | rtment    | SAL    |           |     | Future    | i         |      |             |                 |    |
| *<br>*   | Auto Allocate        |                  | NZD        |            |           |        | NZD       |     | Total     |           |      | \$520.00    |                 |    |
| <        | Gross                |                  | \$4,600.0  | 0          |           |        | \$4,600.0 |     | Pendino   | Total     |      | \$5,120.00  |                 |    |
|          | Discount Avail       |                  |            | 7          |           |        |           | 1   | renuing   | Jiotai    |      | 33,120.00   |                 |    |
|          | Net                  |                  | \$4,600.0  | 0          |           |        | \$4,600.0 | 0   | Bill Fror | n         |      |             |                 |    |
|          | Hold                 |                  |            | Approve    |           |        |           |     | Discour   | nt 🛛      |      |             |                 |    |
|          | » Code               | Analysis Name    |            | GST Co     | Amo       | unt    | GST       | Ir  | nclusive  | Branch    | Dept | Narration   |                 |    |
|          |                      | Building Consent | Fees       | 1          | \$4,000   | 0.00   | \$600.00  | S-  | 4,600.00  | HO        | SAL  | Building Co | nsent Job C7200 | 01 |
|          |                      |                  |            |            |           |        |           |     |           |           |      |             |                 |    |
|          | 惑                    |                  |            |            |           |        |           |     |           |           |      |             |                 |    |
|          |                      |                  |            |            |           |        |           |     |           |           |      |             |                 |    |
|          | 關                    |                  |            |            |           |        |           |     |           |           |      |             | _               |    |
|          |                      |                  |            |            |           |        |           |     |           |           |      |             |                 |    |
|          | 🔣 GST Incl.          | \$600.00         | Balance to | o Analyse  |           |        |           |     |           |           |      |             |                 |    |
|          |                      |                  |            |            |           |        |           |     |           |           |      | / Save      | X Cance         |    |
|          |                      |                  | Cre        | ated by    |           | on     |           |     | м         | odified l |      | on          | ••              |    |

Click Save (F9).

**5** After saving the invoice, the **Add Disbursements** button becomes available for the transaction.

If a new invoice starts after save, just press Esc to return back to the invoice you saved.

**6** To add the Disbursement now click the Add Disbursements button. Alternatively, you could do this at a later time by opening the AP transaction from the Creditor or Expense Codes Transactions tab.

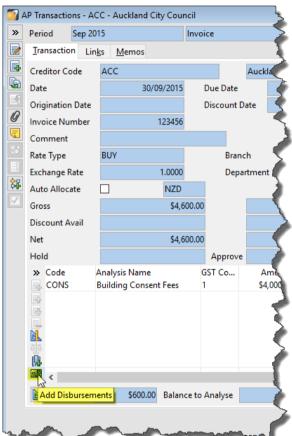

7 The Job Disbursement Batch window opens with details from the Invoice carried through. Select the Job Code in the Grid for each Disbursement Line. You can also split Disbursements into more than one Line if you need to. There is a Control Total that the Lines must add up to before Post is allowed.

| L 🚺 | C Enter Disb | oursement Batch              |                  |              |               |               |                  |               |
|-----|--------------|------------------------------|------------------|--------------|---------------|---------------|------------------|---------------|
| »   | Period       | Sep 2015                     |                  | Disbursement |               | D             | Source AP        | Source ID 871 |
|     | Batch        | Lin <u>k</u> s <u>M</u> emos |                  |              |               |               |                  |               |
|     | Details      | ACC Invoice                  | 123456 for \$4,6 | 00.00 NZD    |               |               |                  |               |
|     | Date         |                              | 30/09/2015       | Product      |               |               | Post Status      | Unposted      |
|     | Туре         | Disburseme                   | nt               | UOM Code     |               |               | Print Status     | Unprinted     |
|     | Job Code     |                              |                  | Cost Centre  |               |               | Creditor         | ACC           |
|     | Reference    |                              |                  | Component    |               |               | Unit             |               |
|     | Control To   | otal                         | \$4,000.00       | Comment      |               |               |                  |               |
|     | »            | Date Job Code                |                  |              | UOM Co U      | OM Qua Refer  |                  | Comment       |
| e   | G 30/0       | 09/2015 C720001              | ▼   ≞            | 70 🖉 🖚       |               | 1.000 1234    | 56               |               |
| Þ   |              |                              |                  |              |               |               |                  |               |
|     |              |                              |                  |              |               |               |                  |               |
| \$7 | 2↓           |                              |                  |              |               |               |                  |               |
|     |              |                              |                  |              |               |               |                  |               |
|     |              |                              |                  |              |               |               |                  |               |
|     | <u>د</u>     |                              |                  |              |               |               |                  | >             |
|     | -            | l Code                       | LION             | / In Stk     |               | UOM Alloc     |                  | í l           |
|     |              | l Avail                      |                  | A Bk Ord     |               | UOM Ship      |                  |               |
|     | UOM          | I On Ord                     |                  |              |               |               |                  |               |
|     | N. Quant     | +i+,                         | 1.000 Cost       | S.           | 4,000.00 Sell | \$4.0         | 00.00 Balance to | Applyra       |
|     | Quant        |                              | noou Cost        | 32           | ,000.00 Sell  | 34,0          | balance to       |               |
|     | 🔠 Bat        | tch <u>L</u> ist             |                  |              |               | Po <u>s</u> t |                  | Save 🗙 Cancel |
|     |              |                              | Created by       | 01           | n             | Mod           | ified by         | on //         |

Click **Post** (Alt+S) to post the Batch to create Job Transactions.

Note: To see how to automatically trigger the Job Disbursements Batch if any items have been analysed to Codes flagged as Disbursements, see the script example at the end.

**8** After posting, you can view Job Transactions in the Job by clicking the Open Job (Shift+F12) button beside a Job Code.

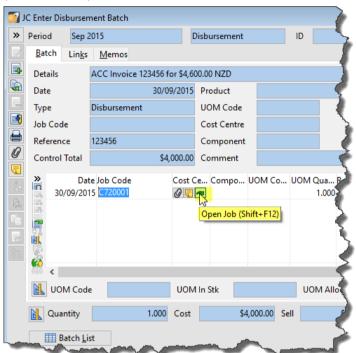

**9** Go to the **Transactions** Tab to see the Job Transactions. You can select the Transaction then click the Source Transaction (Shift+F12) button to drill down to the source Transaction via the Batch.

|             | Select J | ob C720001          |            | ▼ 聞 🎖 💡      | 0 🗧     | Kowhai Grove H     | otel           |               |                |                 |                  |           |               |              |                     |   |
|-------------|----------|---------------------|------------|--------------|---------|--------------------|----------------|---------------|----------------|-----------------|------------------|-----------|---------------|--------------|---------------------|---|
|             | Ţop      | Description 1       | nformation | Address E    | stimate | D <u>o</u> cuments | .in <u>k</u> s | <u>M</u> emos | <u>B</u> alanc | es <u>G</u> rap | h <u>T</u> ransa | actions   |               |              |                     |   |
|             | Select   | ion Period          |            | ✓ From       | n Sep   | 2015               |                | ~             | То             | Sep 2015        |                  | ×         | Ŕ             |              |                     |   |
| 9           | »        | Date Branch         | h Dept     | Reference Pe | riod    | Туре               | Com            | ment          | Srce           | e Cost Ce       | Compo.           | Product   | Quantity Unit | Unit Cost    | Unit Sell Serial No | , |
|             |          | 28/09/2015 CHCH     | H M        | Se           | p 2015  | Materia            | 1              |               | JC             | ASS             | RIMU             | T70SQR    | 5.900         | \$7.0000     | \$9.68              |   |
| 1           | Q        | 28/09/2015 CHCH     | H M        | Se           | p 2015  | Materia            | L              |               | JC             | ASS             | RIMU             | T180MMR   | 17.000        | \$8.0000     | \$11.46             |   |
|             | 4        | 28/09/2015 CHCH     | H M        | Se           | p 2015  | Materia            | L              |               | JC             | ASS             | RIMU             | T90MMRT&G | 12.500        | \$2.0000     | \$4.43              |   |
|             |          | 28/09/2015 CHCH     | H M        | Se           | p 2015  | Materia            | L              |               | JC             | ASS             | RIMU             | T1MLR     | 6.800         | \$58.0000    | \$79.34             |   |
|             | _        | 28/09/2015 CHCH     | H M        | Se           | p 2015  | Materia            | 1              |               | JC             | ASS             | RIMU             | BCDRAW    | 6.000         | \$24.5000    | \$38.17             |   |
| 1           |          | 28/09/2015 CHCH     | H M        | Se           | p 2015  | Materia            | L              |               | JC             | ASS             | RIMU             | T470MMLR  | 2.900         | \$34.0000    | \$55.79             |   |
|             | - D      | Il down (Shift+F12  |            | Se           | p 2015  | Materia            | L              |               | JC             | ASS             | RIMU             | T25MMRF   | 4.100         | \$1.0000     | \$1.80              |   |
| <b>&gt;</b> |          | Loy osy Lors Criter |            | Se           | p 2015  | Materia            | L              |               | JC             | ASS             | RIMU             | T40MMR    | 2.000         | \$2.0000     | \$2.63              |   |
|             | $\nabla$ | 28/09/2015 CHCH     | H M        | Se           | p 2015  | Materia            | 1              |               | JC             | ASS             | RIMU             | P30MMRRK  | 6.000         | \$1.0000     | \$1.13              |   |
|             |          | 28/09/2015 CHCH     | H M        | Se           | p 2015  | Materia            | L              |               | JC             | ASS             | RIMU             | P25MMDR   | 11.000        | \$1.0000     | \$1.50              |   |
|             |          | 28/09/2015 CHCH     | H M        | Se           | p 2015  | Materia            | L              |               | JC             | ASS             | RIMU             | P25MMDR   | 11.000        | \$1.0000     | \$1.50              |   |
|             | 6        | 28/09/2015 CHCH     | H M        | Se           | p 2015  | Time               |                |               | JC             | PRE             | LAB              | ASSEMBLY  | 1.000         | \$28.0000    | \$50.01             |   |
|             |          | 28/09/2015 CHCH     | H M        | Se           | p 2015  | Time               |                |               | JC             | ASS             | LAB              | LABOUR    | 2.000         | \$22.0000    | \$40.00             |   |
|             |          | 28/09/2015 CHCH     | H M        | Se           | p 2015  | Time               |                |               | JC             | FIN             | LAB              | LABOUR    | 1.250         | \$22.0000    | \$40.00             |   |
|             |          | 28/09/2015 CHCH     | H M        | Se           | p 2015  | Time               |                |               | JC             | PRE             | LAB              | ASSEMBLY  | 1.000         | \$28.0000    | \$50.01             |   |
|             |          | 28/09/2015 CHCH     | H M        | Se           | p 2015  | Time               |                |               | JC             | ASS             | LAB              | LABOUR    | 2.500         | \$22.0000    | \$40.00             |   |
|             |          | 28/09/2015 CHCH     | H M        | Se           | p 2015  | Time               |                |               | JC             | FIN             | LAB              | LABOUR    | 1.500         | \$22.0000    | \$40.00             |   |
|             |          | 28/09/2015 CHCH     | H M        | Se           | p 2015  | Time               |                |               | JC             | PRE             | LAB              | ASSEMBLY  | 2.000         | \$28.0000    | \$50.01             |   |
|             |          | 28/09/2015 CHCH     | H M        | Se           | p 2015  | Time               |                |               | JC             | ASS             | LAB              | LABOUR    | 2.000         | \$22.0000    | \$40.00             |   |
|             |          | 28/09/2015 CHCH     | H M        | Se           | p 2015  | Time               |                |               | JC             | FIN             | LAB              | LABOUR    | 2.000         | \$22.0000    | \$40.00             |   |
|             |          | 30/09/2015 CHCH     | ł M        | 123456 Se    | p 2015  | Disburs            |                |               | JC             |                 |                  |           | 1.000         | \$4,000.0000 | \$4,000.00          |   |
|             |          | :                   |            |              |         |                    |                |               |                |                 |                  |           |               |              | >                   |   |
|             |          | Related Jobs        |            | Job List     |         |                    |                |               |                |                 |                  |           |               | Save         | X Canc              |   |

**10** Entering CB Withdrawals analysed to codes flagged as Disbursements works the same way as it does for AP Invoices.

## Script Example

To automatically trigger the Job Disbursements batch where items have been analysed to the Disbursement Code, you can use the sample script below and link it to

APTransactionForm.AfterSave and/or CBEnterTransactionForm.AfterSave Script Events.

If you already have scripts linked to these Events then you will need to get your existing script or scripts modified. Your QSP or Accredo Support can assist with this.

1 To create the Script, select the code below and press Ctrl+C (or download the JCDisbursementsAfterSave.pfs script from *ftp://ftp.accredo.co.nz/Public/Downloads/Scripts* and save to your Scripts Folder then and go to Step 5).

```
Dim Form1 as Object
Form1 = GetTriggerObject
if IsNull(Form1) then Form1 = GetActiveObject
if Form1.ClassName = "APTransactionForm" or Form1.ClassName =
"CBEnterTransactionForm" then
Form1.AddDisbursements
```

Else

```
Error "Wrong form class for script"
```

End If

**2** Open the Script Editor. Go to Accredo > Script > Script Editor.

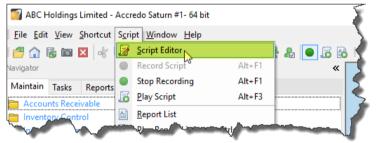

## **3** Paste in the code by pressing Ctrl+V. Then click **Save** (Ctrl+S).

| 🕎 Script Editor     |             |                                                                       |                            |                                  |        |                             |
|---------------------|-------------|-----------------------------------------------------------------------|----------------------------|----------------------------------|--------|-----------------------------|
| <u>O</u> perators ▼ | Objects 🛡   | <u>F</u> unctions ▼                                                   | <u>A</u> utomated $\nabla$ | Proc <u>e</u> dures ▼            | Help s | ▼ Snippe <u>t</u> ▼         |
| 5 Form1.<br>6 Else  | AddDisburse | <b>bject<br/>en Form1 = G</b><br>= "APTransac<br>ments<br>class for s |                            | <mark>ect</mark><br>Form1.ClassN | ame :  | = "CBEnterTransactionForm"  |
| <                   |             |                                                                       |                            |                                  |        | >                           |
| Line: 9 Char: 1     |             |                                                                       |                            | Capture status hint              | s 🗌    | Add Shortcut Check and Save |
| Check Code          | Breakpoi    | nt <u> </u> Run                                                       | n  🔒 <u>P</u> rir          | t                                |        | 🚰 Load 📊 Save 🗼             |

4 Save the script as **JCDisbursementsAfterSave**, then click **Save**.

| 🏹 Save Script                                                                                                    |                                                  |    |                                                                                                    | ×      |
|----------------------------------------------------------------------------------------------------|--------------------------------------------------|----|----------------------------------------------------------------------------------------------------|--------|
| $\leftarrow \rightarrow \cdot \uparrow$                                                                                                    | « Local Disk (C:) > AccredoSaturnDe              | mo | → Scripts → C Search Scripts                                                                                                    | Q      |
| Organize 🔻 Ne                                                                                                    | w folder                                         |    | 8                                                                                                    | - ?    |
| <ul> <li>Desktop</li> <li>Documents</li> <li>Downloads</li> <li>Music</li> <li>Pictures</li> <li>Videos</li> <li>Local Disk (C:</li> </ul> | )                                                | ^  | Name<br>EDIExports<br>MemoryTables<br>ReportLists<br>ScriptLists<br>SPContext<br>DepreciationRateFinder.pfs<br>DisplayExampleDashboard.pfs | ^      |
| <ul> <li>New Volume</li> <li>NLSrc (\\creose</li> <li>mail (\\creose</li> <li>ftproot (\\her</li> </ul>                                    | sote) (L:)<br>ote) (M:)                          | •  | <ul> <li>ExportLayouts.pfs</li> <li>FDImports.pfs</li> <li>PostOnTransferToGL.pfs</li> </ul>                                               | ~      |
| File name:<br>Save as type:                                                                                                    | JCDisbursementsAfterSave<br>Script Files (*.pfs) |    |                                                                                                    | ~      |
| ∧ Hide Folders                                                                                                    |                                                  |    | Save                                                                                                    | Cancel |

**5** Link the Script to **APTransactionForm.AfterSave**. Go to Accredo > Script > Script Events. Check if you have **APTransactionForm.AfterSave** listed in the Event column already. If you do then you will need to get the linked script modified if you want this functionality. Your QSP or Accredo Support can assist with this. If you do not have APTransactionForm.AfterSave in the Event column, follow the steps below to hook up the script.

- 6 Click **Edit** (F11).
- **7** Add a line with the following:
- MODULE AP
- CLASS APTransactionForm
- TYPE AfterSave
- SCRIPT NAME Click Select File (F2) and double click the JCDisbursementsAfterSave.pfs file so that it appears in the Script Name field

| 🛿 Script Ev | ents              |           |                              |          |                             | 23  |
|-------------|-------------------|-----------|------------------------------|----------|-----------------------------|-----|
| » Module    | Class             | Туре      | Script Name                  | Inactive | Event                       | -   |
| AP          | APTransactionForm | AfterSave | JCDisbursementsAfterSave.pfs |          | APTransactionForm.AfterSave |     |
|             |                   |           |                              |          |                             |     |
| 5P          |                   |           |                              |          |                             | 2   |
| -           |                   |           |                              |          |                             |     |
|             |                   |           |                              |          |                             |     |
|             |                   |           |                              |          |                             |     |
| 69          |                   |           |                              |          |                             |     |
| 7           |                   |           |                              |          |                             |     |
|             |                   |           |                              |          |                             |     |
| -91         |                   |           |                              |          |                             | 3   |
|             |                   |           |                              |          |                             | -   |
| <u> </u>    |                   |           |                              |          |                             | >   |
| 3           |                   |           |                              |          | Save X Cancel               | 7 3 |
|             |                   |           |                              |          |                             |     |

Click Save (F9).

Now your JC Enter Disbursement Batch will automatically pop up after you save an AP invoice where items have been analysed to codes flagged as Disbursements.

- 1 Link the Script to CBEnterTransactionForm.AfterSave. Go to Accredo > Script > Script Events. Check if you have CBEnterTransactionForm.AfterSave listed in the Event column already. If you do then you will need to get the linked script modified if you want this functionality. Your QSP or Accredo Support can assist with this. If you do not have CBEnterTransactionForm.AfterSave in the Event column, follow the steps below to hook up the script.
- 2 Click **Edit** (F11).
- **3** Add a line with the following:
- MODULE CB
- CLASS CBEnterTransactionForm
- TYPE AfterSave
- SCRIPT NAME Click Select File (F2) and double click the JCDisbursementsAfterSave.pfs
   file so that it appears in the Script Name field

| 7 | Script Ever | its               |           |                              |          |                             | - • ×  |
|---|-------------|-------------------|-----------|------------------------------|----------|-----------------------------|--------|
| » | Module      | Class             | Туре      | Script Name                  | Inactive | Event                       | _      |
|   | AP          | APTransactionForm | AfterSave | JCDisbursementsAfterSave.pfs |          | APTransactionForm.AfterSave | 2      |
|   |             |                   |           |                              |          |                             | 4      |
|   |             |                   |           |                              |          |                             | 4      |
|   |             |                   |           |                              |          |                             |        |
| = |             |                   |           |                              |          |                             | 4      |
|   | <           |                   |           |                              |          |                             | >      |
| B |             |                   |           |                              |          | Save 🗙                      | Cancel |

Click Save (F9).

Now your JC Enter Disbursement Batch will automatically pop up after you save a CB Withdrawal where items have been analysed to codes flagged as Disbursements.